## **BID GIFT CARD INSTRUCTIONS**

## Username:

Password:

Open your browser and go to swipeit.com.

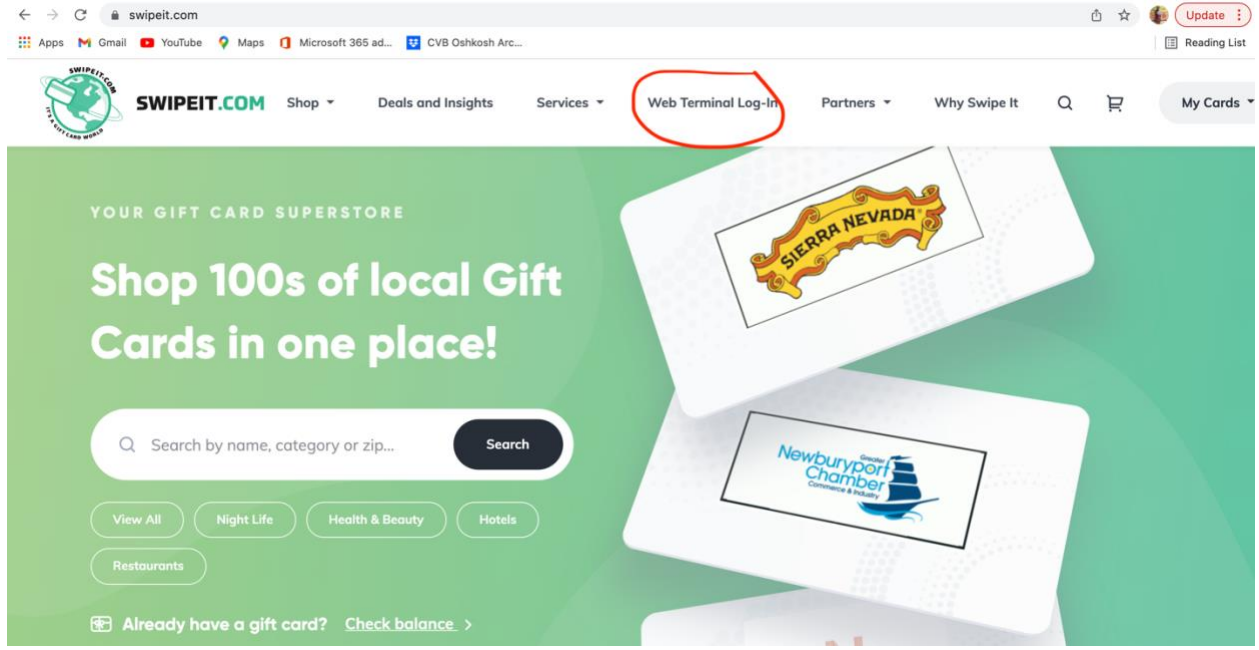

Enter your username and password.

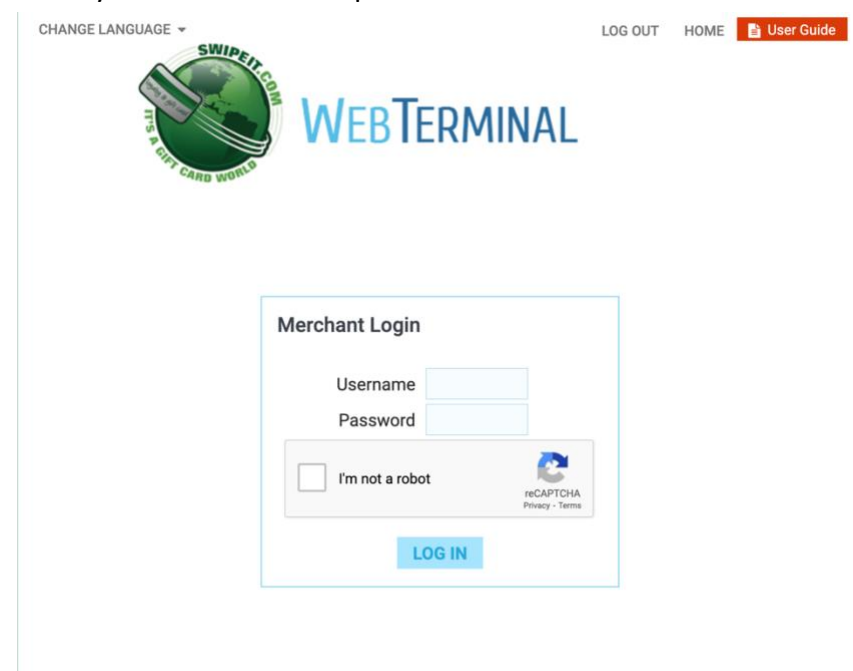

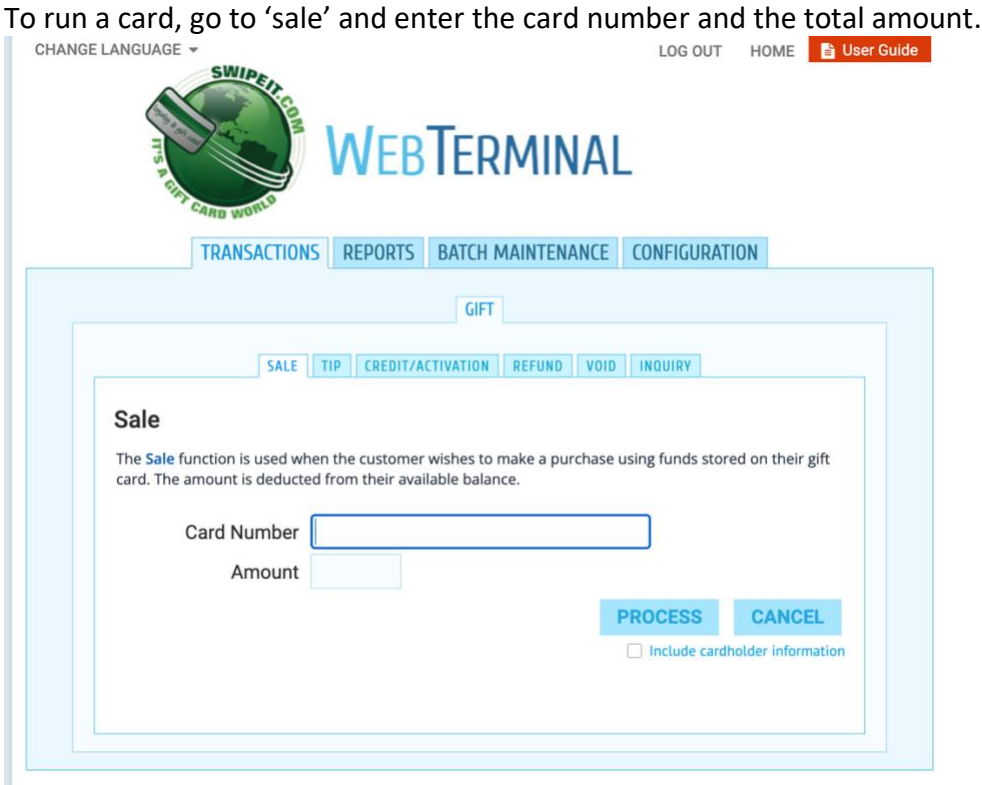

To check how much is on the gift card, click 'inquiry' and enter the card number.

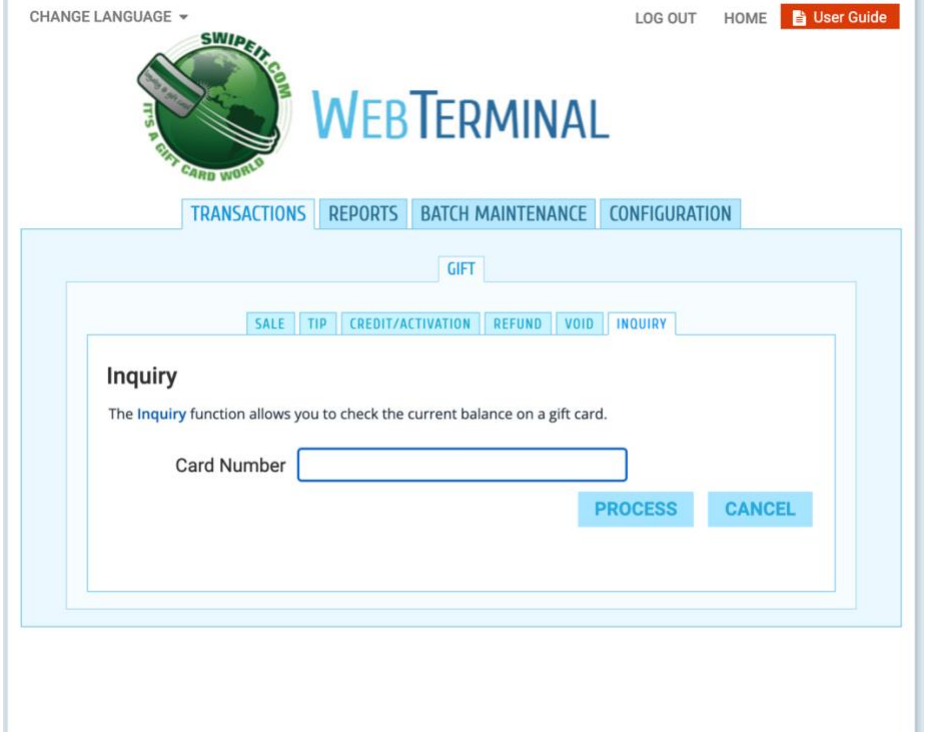

Merchant statements are sent to the BID each night. Totals are counted each week and a check is cut by the BID and sent to businesses every Friday. Questions? Call Jessie Meidl at 920-303-9200 or email jessie@downtownoshkosh.com.